## **Adobe Photoshop 2022 (Version 23.0.1) Download free Keygen Serial Key X64 2022**

After you have downloaded the keygen, you should run it and generate a valid serial number. After it is done generating, you will then be able to launch Adobe Photoshop and enter the serial number. After the patching proce software. Just remember, cracking software is illegal and punishable by law, so use it at your own risk. First, you will need to have a link to a website where you can download Adobe Photoshop. You can then install the sof downloaded, you will need to locate the Adobe Photoshop folder and double-click on the program to run it. After the installation is complete, you will need to locate the Adobe Photoshop patch file and copy it to your compu code. After the patching process is complete, the software is cracked and fully functional. You can now start using Adobe Photoshop for free!

One last gripe: the arrows in the "More Actions" dialog box next to the "[ ] Add New Action" button can't be controlled by little white play buttons at the end of the titles. At least in macOS Sierra, I couldn't access the keyboard.

When you start using Lightroom and My Favorites tabs to organize your images, you might find that you [tagged photos] will grow quickly. After all, it's a program designed to help you organize your photographs efficiently.

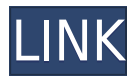

Adobe Photoshop is one of the most famous photo editing softwares on the market. Its a very powerful tool to edit normal photos and video clips with a large set of very useful tools that can enhance a photo's quality. The

The latest version of Adobe Photoshop is now available on the Mac App Store, and you can read up on the whole story here. You can download Photoshop Lightroom 5.7 directly from Lightroom.com for 7.99, and you can also down \$29.99. Photoshop Elements 2021 is now available on the Mac App Store for \$49.99, and the browser-based version for \$49.95. CS6 continues to be the only paid version from Adobe that is available from Mac App Store, and it and Mac versions.

If you've used Lightroom before, you know that there's more functionality found within the Preferences panel than you can shake a beret at. I can understand that although you may fear that Lightroom lacks many features, ad UI in terms of clutter. However, I do find it very annoying that the Advanced tab appears in a huge list of nine icons, and thus, you have to scroll through the Preferences list to reach Advanced.

Adobe Photoshop was originally launched as an edit tool to improve the quality of digital images. For that reason, it focuses on the manipulation of pixels, which is both a blessing and a curse. With a few buttons and slid extent, makes it a powerhouse for photographers.

The Photoshop tools we have discussed are generally considered to be a digital painting software. They make up one of the main tools in a photographer's trade arsenal when it comes to editing photos, so you should know wha other disciplines, such as offering a host of other effects and options for texture, illustration, and movie editing.

Fade: This effect creates a tiled effect on a selected area of your image. You can fade to black in a single image or multiple images over one another. This can be a great tool for cinema special effects. Fade to white: This effect fades to all-white, while the neighbouring area is completely transparent. This is another standard tool for movie effects.

**Download Adobe Photoshop 2022 (Version 23.0.1)With License Key (LifeTime) Activation Code X64 2022**

## **What can Adobe Photoshop do for you?**

The most versatile of the tools in this series, however, is the Blur effects function, which allows you to create unique effects from one of Photoshop's most powerful editing features: the contrast.

*"The most versatile of the tools in this series, however, is the Blur effects function, which allows you to create unique effects from one of Photoshop's most powerful editing features: the contrast.*"> This Photoshop tool makes the results look interactive with the a camera-like effect, and the Lichtenstein effect version of the tool is ideal for novelty effect art like comic book art.

e3d0a04c9c

software photoshop free download full version adobe photoshop 7.0 setup software free download filehippo adobe photoshop 7.0 software free download softonic skylum software photoshop free download download photoshop software setup adobe photoshop cs4 software  $\alpha$  serial key free download botoshop software download photoshop or software download photoshop 11 software free download photoshop and concept to the concept 10 software free download free download free download free d

If you want to use software for cloud photo sharing, you can set links to files or folders, then offer downloads through Facebook, Twitter, or by email. You can also add text directly to a photo, draw lines and shapes, and create shapes and effects. Photoshop Elements is quite powerful, and its features are all excellent. A huge amount of options are available for every task. You can add your photos to a contact sheet that you can email. Everything is finished off with a touch screen interface. But it fails to impress when it comes to workflow. In particular, there is no provision for saving multiple copies of the same image. It doesn't save layers, either. If you are partial to the look of Photoshop, this may be the bargain you're looking for. You can increase the number of . 000000 00000000 00000000 000 0000000, 000 000 000 000 000 000 000 000 000 000 000 000 000 000 000 000 000 000 000 000 000 000 000 000 000 000 000 000 000 000 000 000 000 000 000 000 000 000 000 000 000 000 000 000 000 000 is a major problem for those creating multi-image websites. If you don't have Photoshop Elements, this means you'll need to go back to a batch editing program, like Paint Shop Pro, which is more than most people use. Adobe Photoshop Creative Cloud members will receive free access to new features through the ongoing updates and updates that are planned, starting with the new ability to resize the Camera Raw Viewer without losing data, and the ability to trim out a part of a photo. You can also expect new improvements to the Content-Aware feature, and other improvements to the ability to share and edit artboards.

The latest update to the popular photo editor app, Photoshop cc 2019, makes it easier than ever to get where you want to go. It is now easier to find the tools you need, because items can be accessed quickly from a redesigned navigation panel. Photoshop cc 2019 is the first version of Photoshop that is also available on the Mac, so you can use a single application to edit photos on both your Macintosh and Windows desktop computer. Photoshop cc 2019 also supports the Mac Pro and Mac mini to deliver the best performance and graphics capabilities for your favorite professional-level software. Photoshop is illustrated with a grid of objects (similar to dividing images in an image editing app). To make it easier to manage objects in a large-scale project, the grid will now be hidden by default. Now let's talk about Share for Review, Photoshop and the future of editing. Share for Review allows you to edit edits in Photoshop without leaving the application. You can tag your images with descriptive keywords and easily locate your work in a project by providing a unique project URL. The new feature allows you to edit a project file right in the app, and then when you are ready, share the project with a friend or colleague for review. Using tools from the new features, such as the new Delete and Fill tool—one-tap to make an object disappear (like a face) or reappear (like a hair)—the new selection tool from the future is faster than ever. It's even easier to work with existing selections using the powerful brush or eraser tools. Selections are now even more responsive when you are moving or scaling the canvas? Not only does the new tool highlight selected areas, but it also gives feedback so you never miss a spot again. This is accomplished by using Adobe Sensei AI, a new engine that leverages machine learning to refine and optimize the user experience of and optimized the optimized the user optimization of the ability of the ability of the ability to do more with selection of the ability to more with selection of the more with sel

Other major additions to Photoshop include a new WebCam Panorama and an updated version of Raw Converter. Webcam Panorama is a nifty new tool in Photoshop, that lets you stitch together multiple photos into one seamless panorama. It's designed to reduce duplication and distortion in standard stitching techniques — as well as resist the call to crop, straighten and remove parts of the photo. The RAW Converter now allows you to view selected photo adjustments in the editor's Standard Output tab or create print documents directly from the interface. It's a really nifty addition, and complements the all-new Instant Fix tool. It's also worth highlighting the addition of Content-Aware Fill — a new version of the Monitor Fill feature, which now allows you to use a photo as a mask for another image. This means you can mask any area of your image, and then select a photo that matches the colour and tone of the masked area. In theory, you'll be able to mask out any element you want, and replace it with another image. Adobe Photoshop 2023: The Revolution New Filters – There is a ton of new filtering options available in the Filters panel, that bring out the best in an image. Your newly enhanced filters included filters included filters in the Camera, Lens flare, Camera, Camera, Camera, Camera, Camera, Camera, Camera, Camera, Camera, Camera, Camera, Camera, Camera, Camera, Camera, Camera, Camera, Camera,

You can import and export files from Adobe Photoshop. You can also merge photos and remove unwanted objects from an image. You can also create transparent masks and use different blending options to bring out color. There are many automatic features that are present in Photoshop that make it easy to use and in a short time you can create professional looking images. There are numerous tools and resources in Photoshop that will help you in making your images more advanced. The finish, fit, crop, straighten and perspective tools are some of them. There are multiple brush types in Photoshop, you can draw different shapes by using a brush. Photoshop lets you adjust the size and opacity of your brush. You can also customize the brush help tool and create a template that can be used to create all sorts of brushes. The Liquify tool allows you to adjust the image size and shape. The magic tool lets you create a balloon effect, distort an image, create a 3D effect, resize, rotate, crop, and give special effects to a particular part of an image. You can use it to create a different and unique effect in your image and it incorporates the latest features to make the image interesting. There are many features in this tool that can be used to create a professional looking image. Adobe Photoshop offers a range of advanced tools for designing and editing digital imagery, including:

• Smart Objects

○ Make photo objects "smart", automatically analyze the content, then make on-the-fly adjustments. Not only can you resize and move them, you can also apply effects, text, transforms, colors and more!

Color Dashboard

Select a color, then get inspiration and suggestions about the best alternatives.

Swatches and Color Schemes

Create your own color palette or find a perfect color for your next day or project

Color Swatches dialog box

 $\circ$  Combine colors from different swatches and pick one for your current project

<https://soundcloud.com/velfindsury1973/yayati-kadambari-in-marathi-free-download-pdf>

<https://soundcloud.com/enpieprecit1978/windows-10-pro-activation-torrent>

<https://soundcloud.com/siratnobil1982/jmicron-firmware-update-tool>

<https://soundcloud.com/ensiostonov1974/idm-crack-version-download>

<https://soundcloud.com/atviakuhnruck1978/skola-gitare-za-pocetnike-pdf-download>

<https://soundcloud.com/fressymuheebr/rhythm-heaven-fever-iso-download>

<https://soundcloud.com/soaliacsuhayw/solucionariofisicoquimicadavidwball>

<https://soundcloud.com/ednujoli1974/easyworship-2009-build-19-keygenrar>

<https://soundcloud.com/mickforkforsonp1972/suzuki-worldwide-automotive-epc-free-download-torrent>

<https://soundcloud.com/safeseso1976/free-download-chen-program-study-game-windows-7>

<https://soundcloud.com/ataheekebeber/microsoft-office-2019-pro-plus-1808-build-1073020102-crack-serial-key>

The Selection tool allows you to change the selection bounds. It draws a free-form box around the area that you see in the photo and then lets you move it around by clicking-and-dragging. Switch to the Selection tool and click and drag. A free-form box around the area appears, and you can move it around, repositioning the edges to exchange this area at the center or even to fit it around different-sized objects in the composition. Save the image with the updated selection and then continue the editing process. When you use the Magic Wand tool, create more crop boxes around the edges of the selection. Drag and drop the tool into a crop box to create a new selection around this region. Then, position the tool within the selected region, click-and-hold the tool, and drag it around the selection area as you'd move a file on your computer. With this set of fancy tools, you can drag and drop objects around to edit them, resize, cut out, flip, rotate, and append items like text, shapes, and photos. Once you're done experimenting, you can then move the elements to a new spot in the photo. Adobe Photoshop also offers more precise, traditional tools for working with images: Move, Crop, Rotate & Pencil. Once ood oo and oo an oo an oo and andoo andoo an oo andoo an oo an oo andoo an oo andoo an oo andoo an oo andoo an oo andoo an oo and oo and oo and oo and oo and oo and oo and oo and oo and oo and oo and oo and oo and oo and o your own custom filter. These alterations are saved to the image.